# **Authoring and Technical Documents with Markdown: The Essential Guide for Clarity and Efficiency**

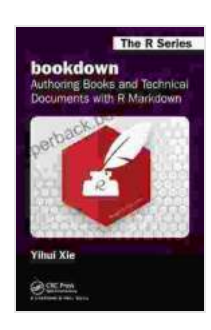

**[bookdown: Authoring Books and Technical Documents](https://paperback.bccbooking.com/read-book.html?ebook-file=eyJjdCI6ImxNR0o5K29PSmFBXC9lQTYwSklET041TjVUcFhRN21Zd1JXRmxQZTR6RU1OcjJMNDBubzlodDYzR2ZGM1ZtSDFIODJiY1c1NkN6bGNUN3lRZ3M1Nnc2bitOUUdOY3UxcTIwTUFxeW9zR2hcL0pYOHpGakRjOHV1VjdHZVBFVkJRUTVPU1JlbFFtMzcwVmg4dzdUSjNUc1wvamF6UUhsUisrbWlpcjFUR0RNYmJjMnFNUmo3VFU0YmtaVHNrSWNzeDZib1RJbHJwdnJVcHVjTEdWQ0pxXC9MVmNzWWJkNTZneUw3ZDJIdjdQMXl2ZmZ3cnhjYnZVUjlJZU9USlR2WFViXC9ZWSIsIml2IjoiZGU3OWZlY2YyYjgzOTNiZGVkZTVjNmMyMTI1ZGE1NDAiLCJzIjoiZGVjNzJjYjM2YmYwOTkyMSJ9) with R Markdown (Chapman & Hall/CRC The R Series)**

by Yihui Xie

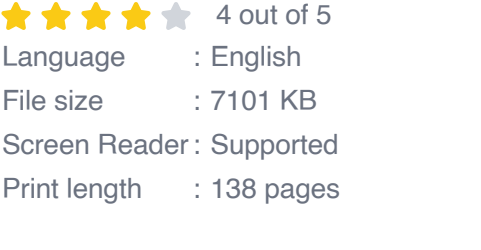

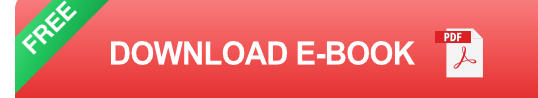

#### **Unlock the Potential of Markdown for Technical Writing**

In today's fast-paced digital landscape, technical writing is more critical than ever. The ability to convey complex technical information clearly and effectively is paramount. Introducing Markdown, the revolutionary markup language that simplifies the creation of structured, well-organized, and visually appealing technical documents.

#### **Why Choose Markdown for Technical Writing?**

- **Simplicity and Ease of Use:** Markdown's intuitive syntax makes ú. writing technical documents a breeze. No need for complex formatting codes or software; just write and let Markdown handle the rest.
- **Lightweight and Portable:** Markdown is a plaintext format, making it ú. highly portable and compatible with various platforms and devices.

Share your documents seamlessly across different systems.

- **Structural Flexibility:** Markdown provides a robust structure for a. organizing your content. Headings, lists, tables, and code blocks help you create well-structured documents that are easy to navigate and understand.
- **Extensible and Customizable:** With Markdown, you have the flexibility to enhance your documents with custom styles, plugins, and tools. Tailor your documents to meet the specific needs of your audience and project.

#### **Comprehensive Coverage for Technical Documentation**

This comprehensive guide covers every aspect of authoring technical documents with Markdown, from the basics to advanced techniques. Whether you're a seasoned writer or new to the field, you'll find invaluable insights and practical advice to elevate your technical writing skills.

- **Markdown Essentials:** Master the core syntax of Markdown,  $\mathbf{r}$ including headers, lists, tables, and code blocks.
- **Document Structure and Organization:** Learn how to structure your a. documents logically using headings, subheadings, and sections.
- **Enhancing Readability and Clarity:** Explore techniques for improving ú. the readability and clarity of your technical documents.
- **Technical Diagrams and Graphics:** Discover how to incorporate a. diagrams, charts, and other graphics into your Markdown documents.
- **Document Conversion and Publication: Convert your Markdown** ú. documents into various formats, including HTML, PDF, and DOCX.

#### **Real-World Applications and Case Studies**

Go beyond theory and explore real-world applications of Markdown in technical writing. Learn from industry experts and case studies that showcase how Markdown is transforming technical communication.

- **Software Documentation:** Discover how Markdown simplifies the creation and maintenance of software documentation.
- **API Documentation:** Learn how to use Markdown to generate clear and concise API documentation.
- **User Manuals:** Explore the use of Markdown for creating user m. manuals that are easy to follow and understand.
- **Technical Reports:** Understand how Markdown can enhance the H. writing and presentation of technical reports.

#### **Benefits for Technical Communicators**

Embracing Markdown for technical writing offers numerous benefits for technical communicators:

- **Increased Productivity:** Markdown's simplicity and ease of use a. enhance productivity, allowing you to write and edit documents faster.
- **Improved Collaboration:** Markdown's open and accessible nature ú. facilitates collaboration, enabling multiple authors to work seamlessly on the same document.
- **Enhanced Consistency:** Markdown's structured syntax ensures consistency in formatting and style, resulting in professional-looking documents.

**Future-Proofing:** Markdown is a future-proof format that is widely a. supported by various tools and platforms, safeguarding your documents from obsolescence.

Mastering Markdown for technical writing is a game-changer. This comprehensive guide empowers you to create clear, concise, and professional technical documents with ease. Whether you're an experienced technical writer or just starting out, this book is your essential companion on the journey to becoming a proficient Markdown author.

Unlock the full potential of Markdown for technical writing. Free Download your copy of "Authoring and Technical Documents with Markdown: The Essential Guide for Clarity and Efficiency" today and elevate your technical communication skills.

#### **Buy Now:** [Insert Free Download link]

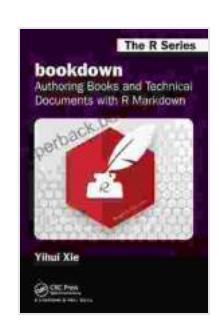

**[bookdown: Authoring Books and Technical Documents](https://paperback.bccbooking.com/read-book.html?ebook-file=eyJjdCI6ImxNR0o5K29PSmFBXC9lQTYwSklET041TjVUcFhRN21Zd1JXRmxQZTR6RU1OcjJMNDBubzlodDYzR2ZGM1ZtSDFIODJiY1c1NkN6bGNUN3lRZ3M1Nnc2bitOUUdOY3UxcTIwTUFxeW9zR2hcL0pYOHpGakRjOHV1VjdHZVBFVkJRUTVPU1JlbFFtMzcwVmg4dzdUSjNUc1wvamF6UUhsUisrbWlpcjFUR0RNYmJjMnFNUmo3VFU0YmtaVHNrSWNzeDZib1RJbHJwdnJVcHVjTEdWQ0pxXC9MVmNzWWJkNTZneUw3ZDJIdjdQMXl2ZmZ3cnhjYnZVUjlJZU9USlR2WFViXC9ZWSIsIml2IjoiZGU3OWZlY2YyYjgzOTNiZGVkZTVjNmMyMTI1ZGE1NDAiLCJzIjoiZGVjNzJjYjM2YmYwOTkyMSJ9) with R Markdown (Chapman & Hall/CRC The R Series)**

by Yihui Xie  $\star \star \star \star$  4 out of 5 Language : English File size : 7101 KB Screen Reader: Supported Print length : 138 pages

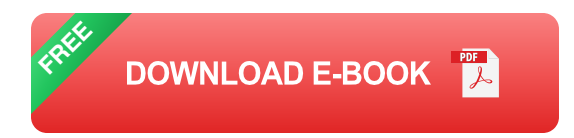

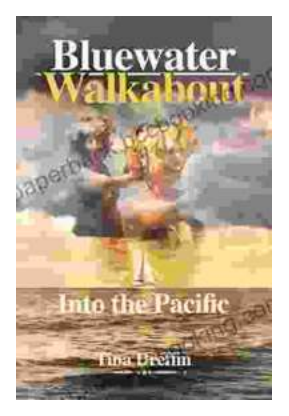

### **[Bluewater Walkabout: Into the Pacific](https://paperback.bccbooking.com/full/e-book/file/Bluewater%20Walkabout%20Into%20the%20Pacific.pdf)**

An Unforgettable Adventure Awaits Prepare to embark on an extraordinary journey that will transport you to the heart of the Pacific Ocean....

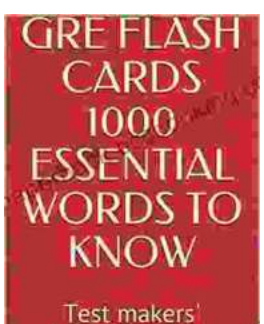

favourite words **Blessing Richard** 

## **Unlock the Secrets of Standardized Test [Success with Test Makers Favourite Words](https://paperback.bccbooking.com/full/e-book/file/Unlock%20the%20Secrets%20of%20Standardized%20Test%20Success%20with%20Test%20Makers%20Favourite%20Words.pdf)**

Are you tired of struggling with standardized tests? Do you feel like you're always hitting a wall when it comes to the vocabulary section? If so, then you need Test Makers...